$SEP$ 

TÉCNICO SUPERIOR UNIVERSITARIO EN PROCESOS INDUSTRIALES ÁREA MANUFACTURA EN COMPETENCIAS PROFESIONALES

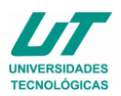

# **ASIGNATURA DE HERRAMIENTAS INFORMÁTICAS I**

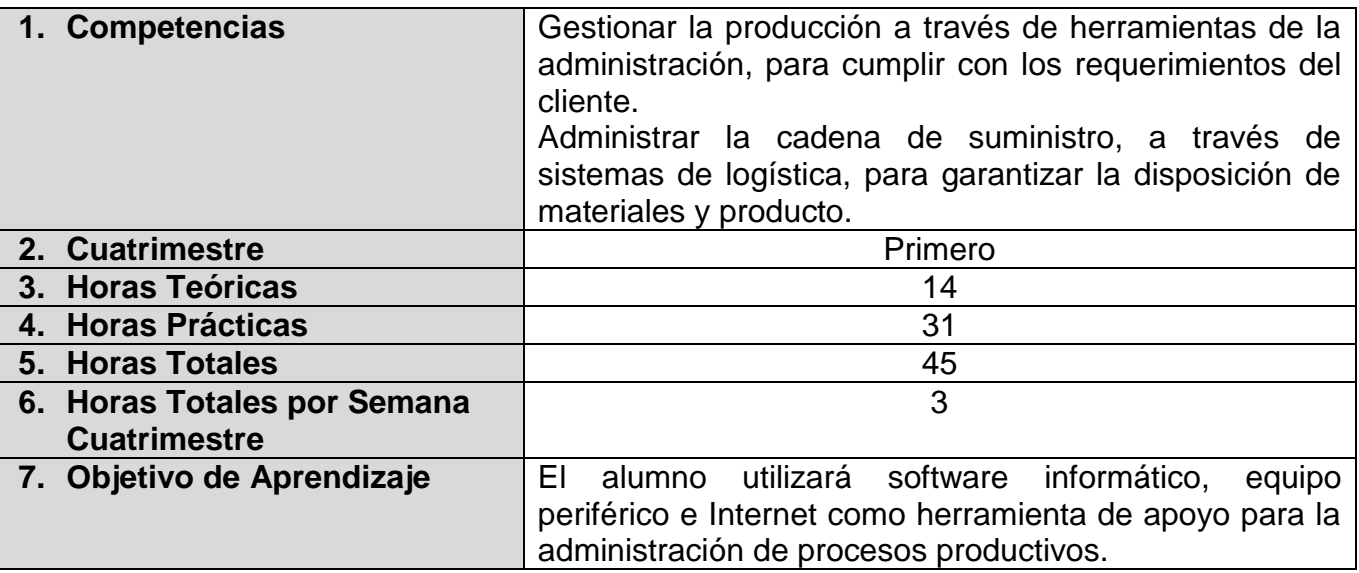

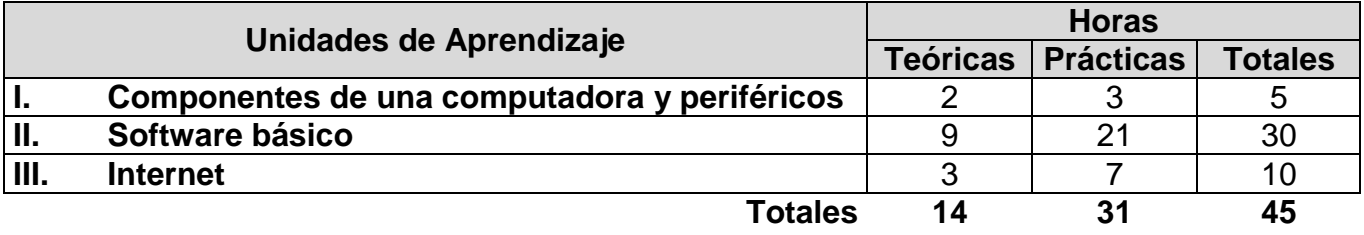

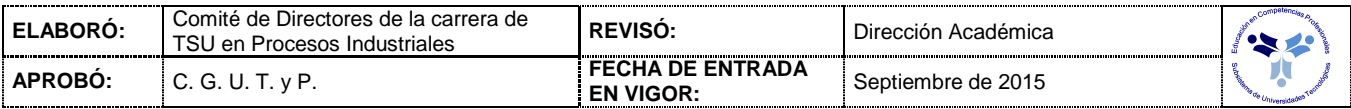

#### *UNIDADES DE APRENDIZAJE*

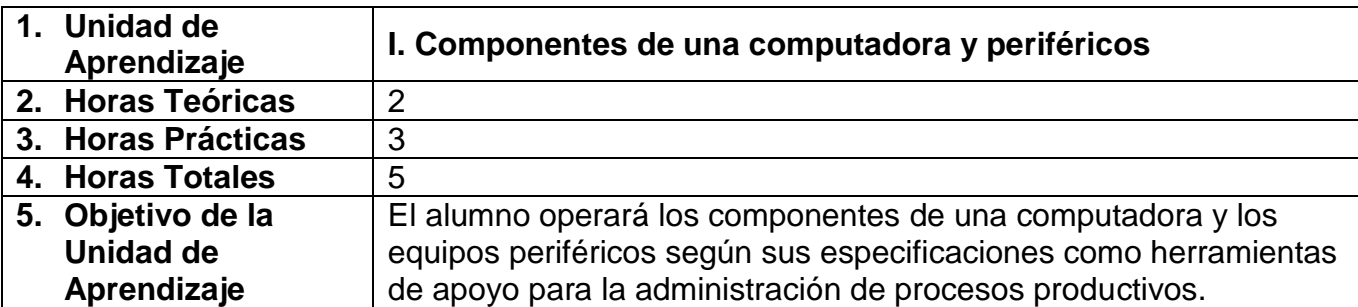

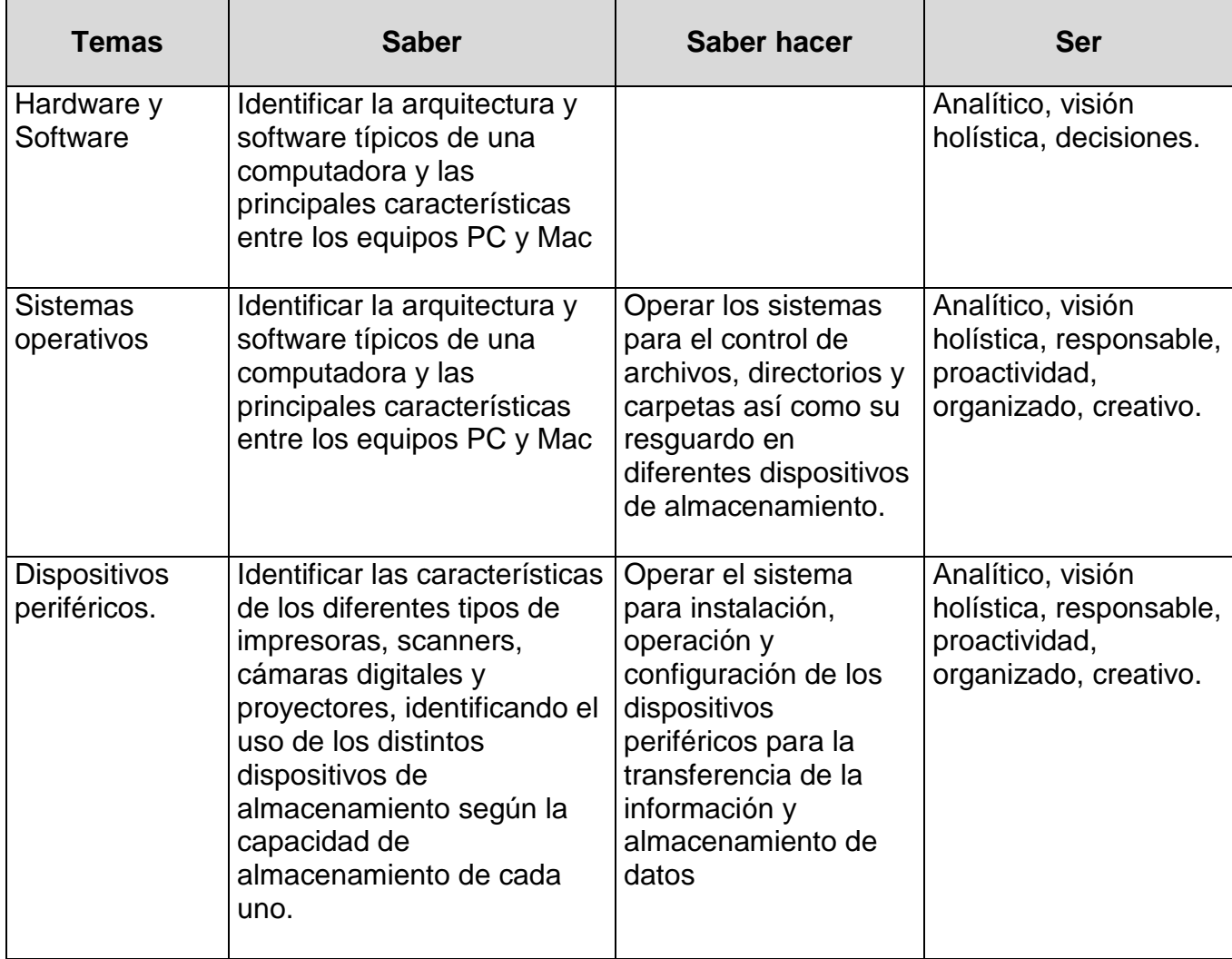

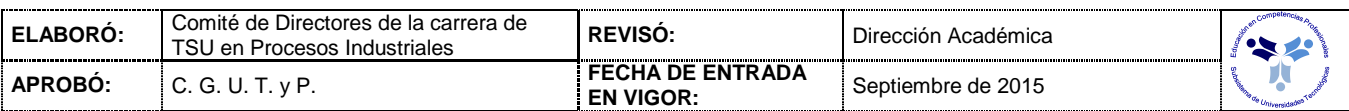

## *PROCESO DE EVALUACIÓN*

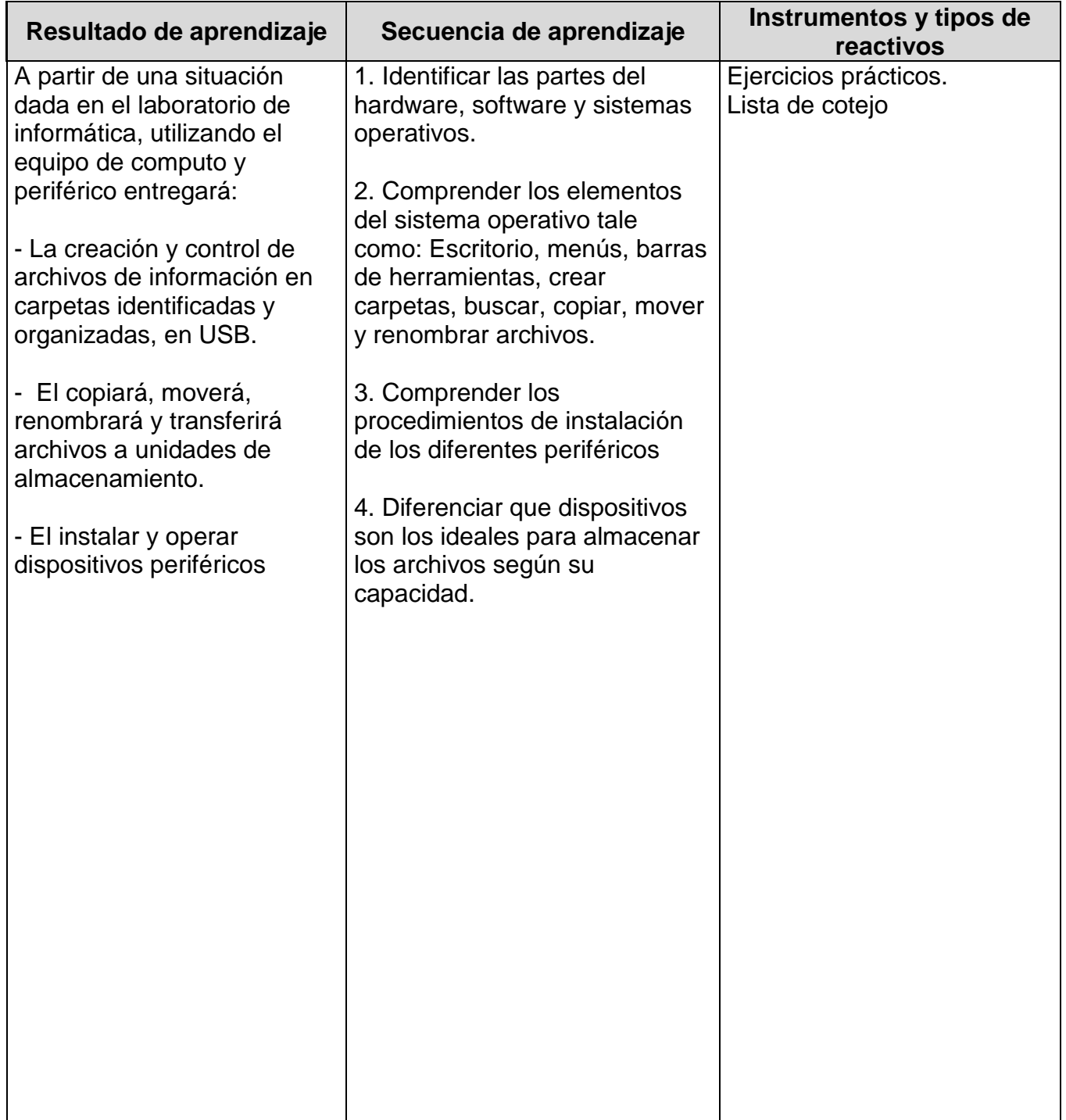

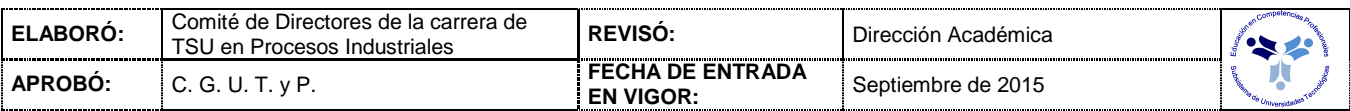

### *PROCESO ENSEÑANZA APRENDIZAJE*

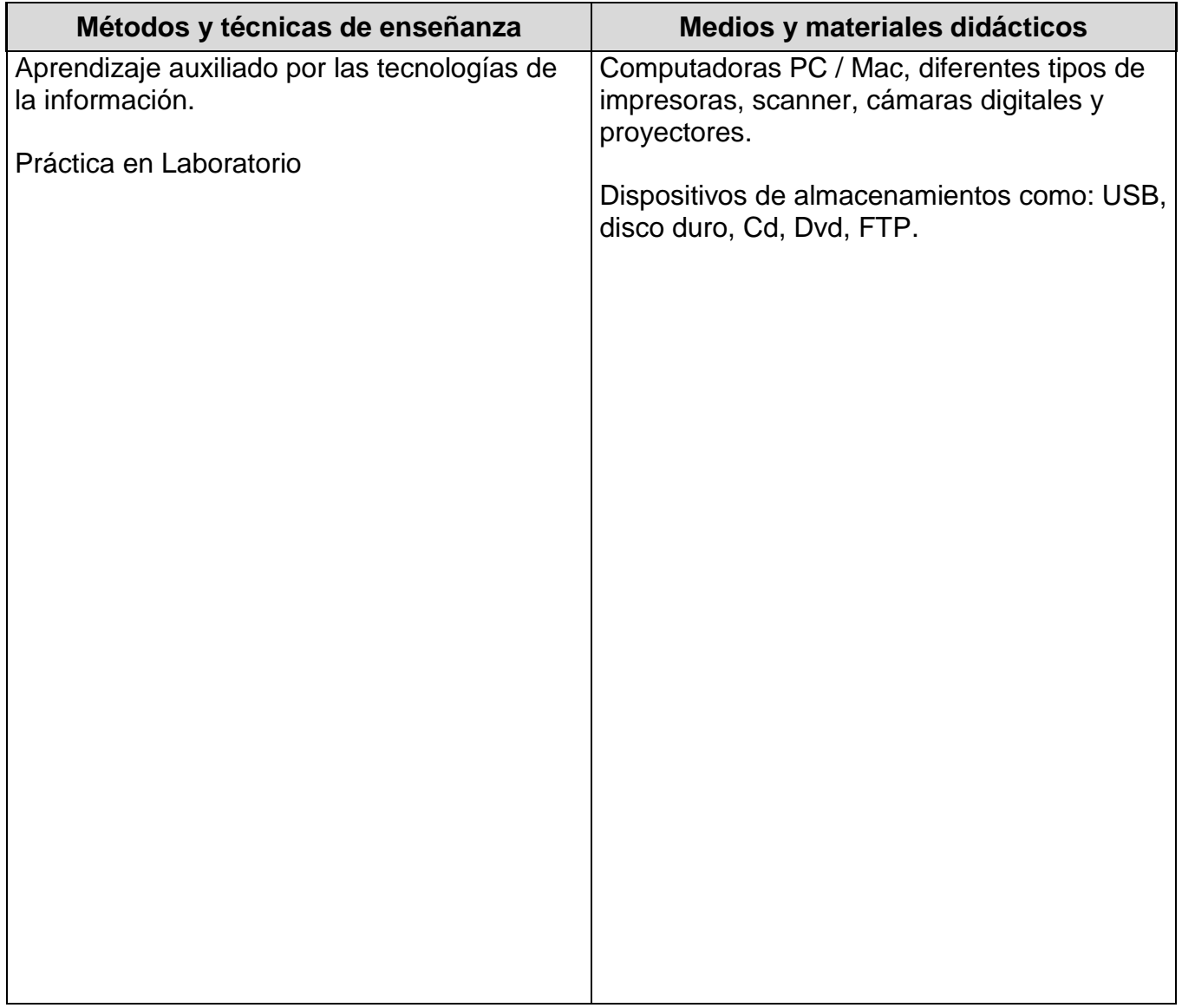

#### *ESPACIO FORMATIVO*

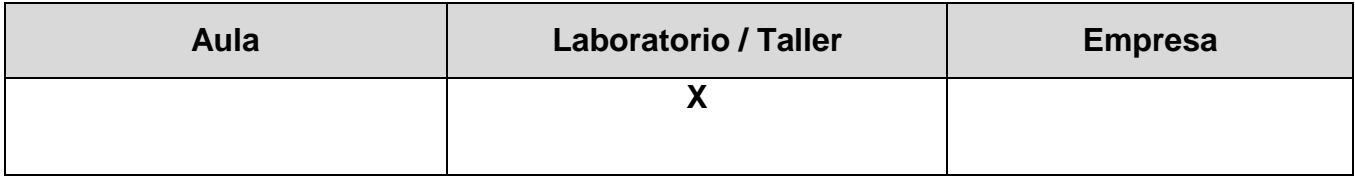

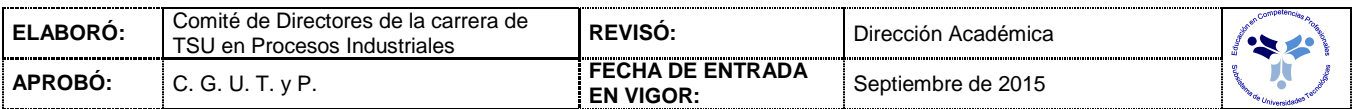

#### *UNIDADES DE APRENDIZAJE*

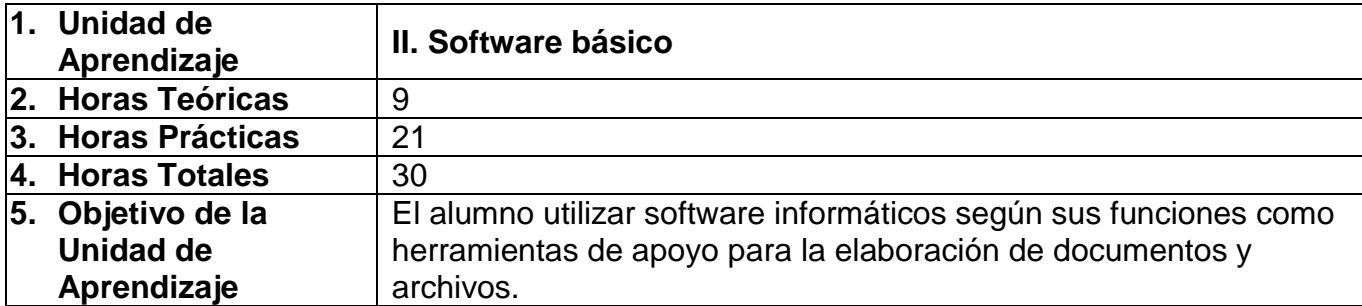

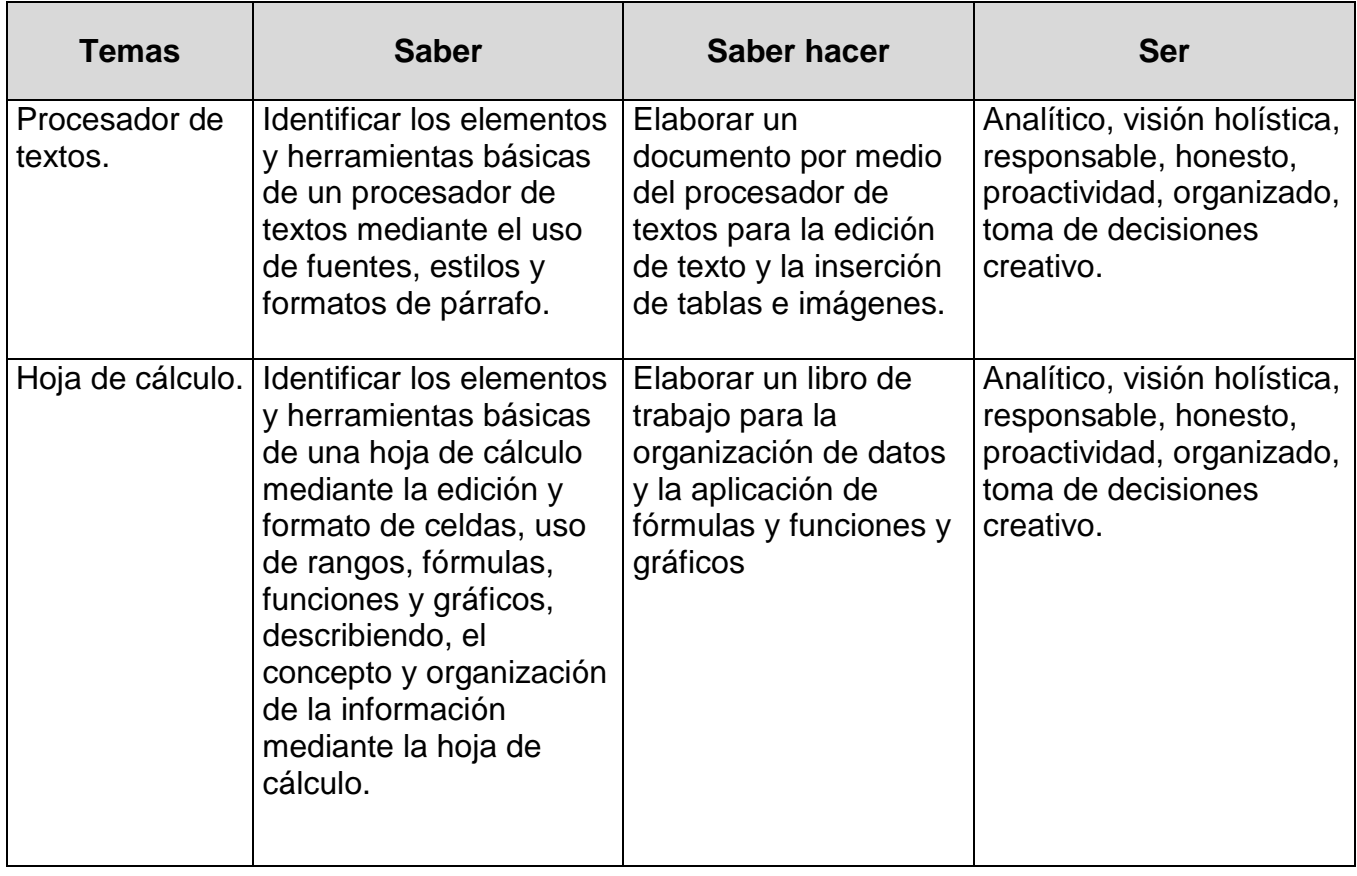

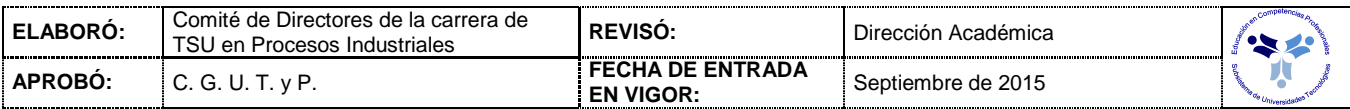

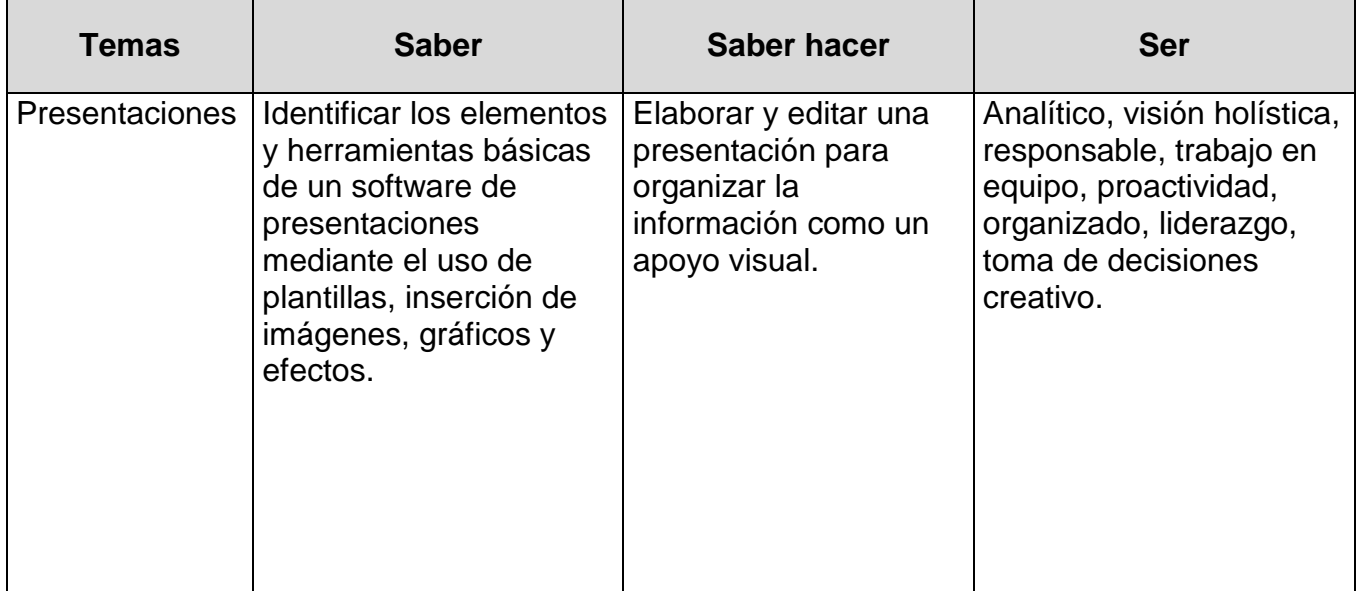

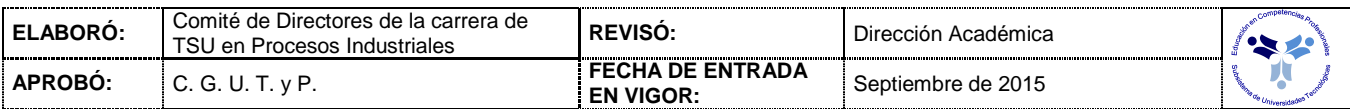

## *PROCESO DE EVALUACIÓN*

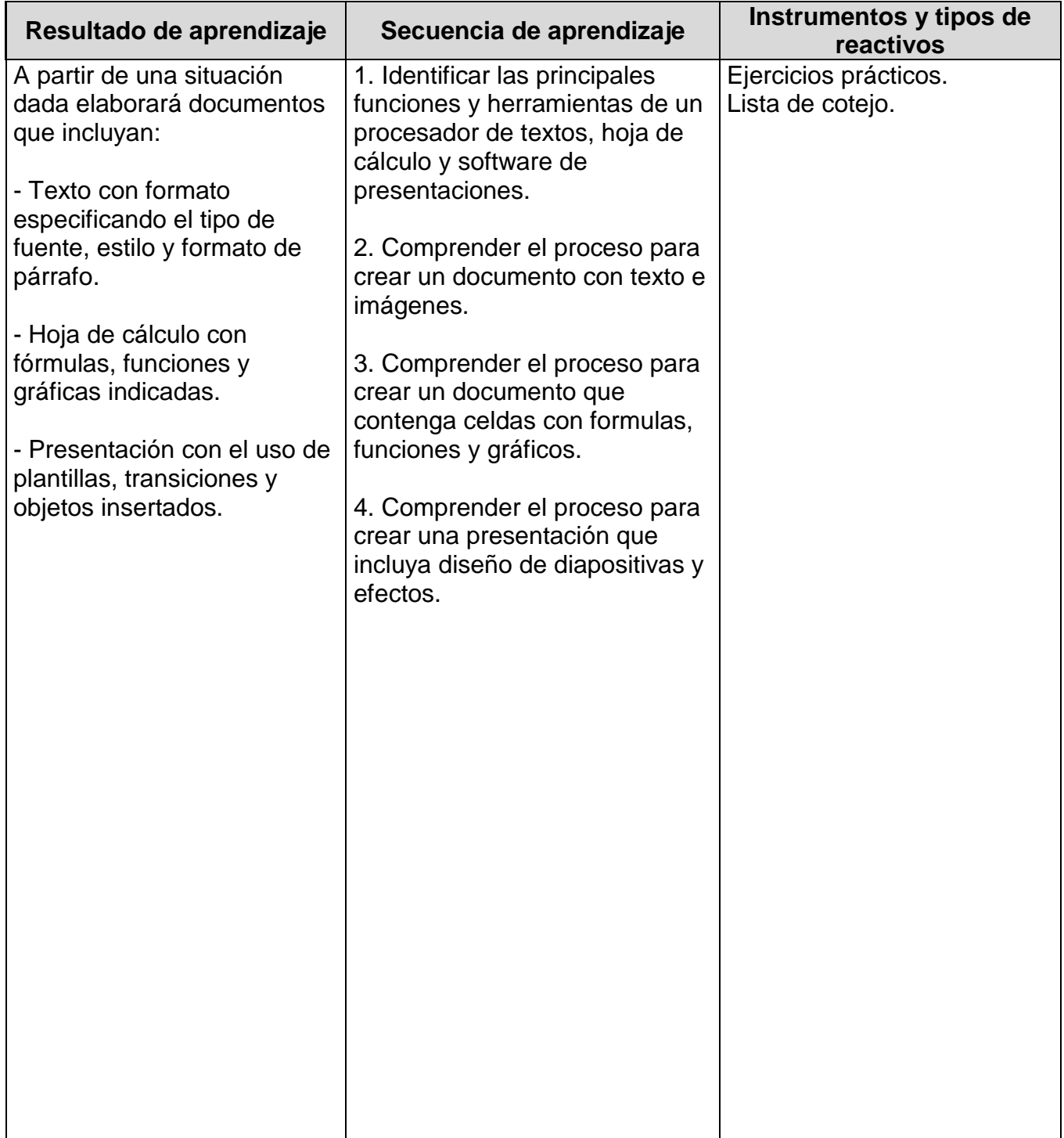

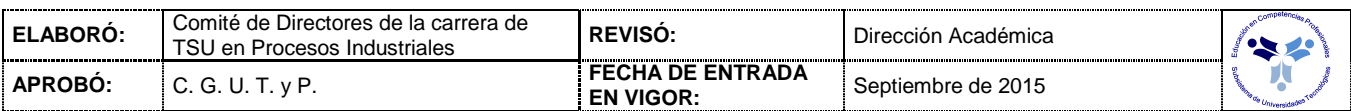

#### *PROCESO ENSEÑANZA APRENDIZAJE*

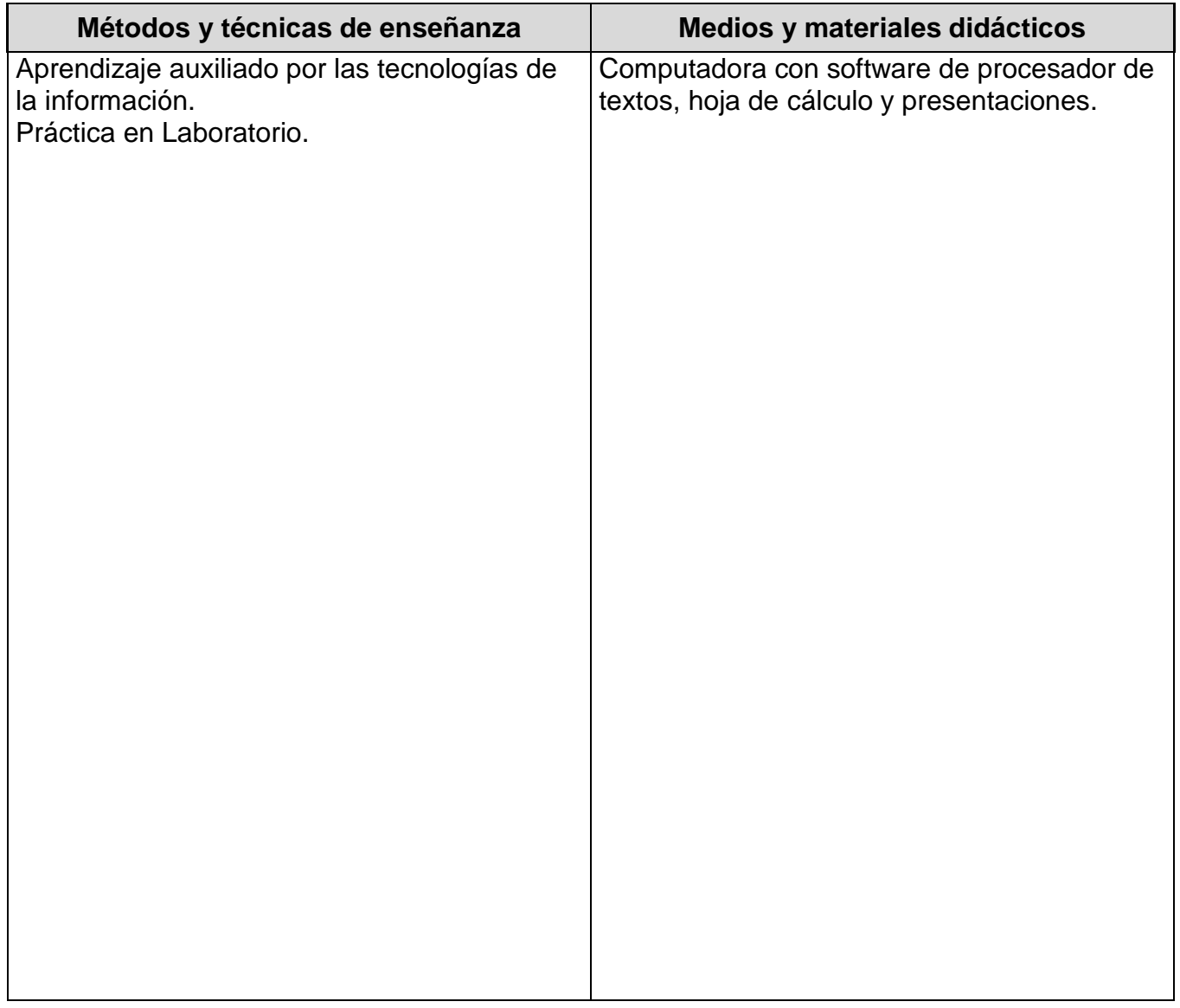

## *ESPACIO FORMATIVO*

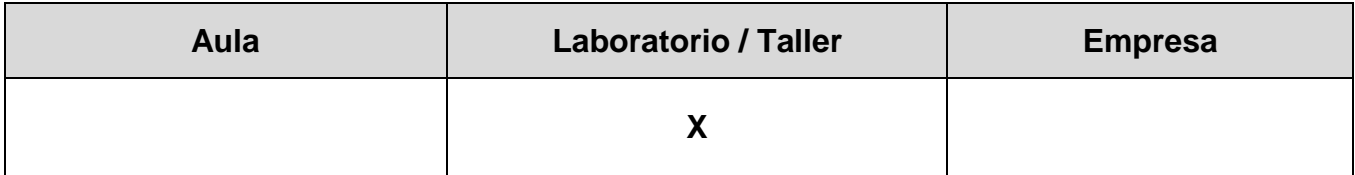

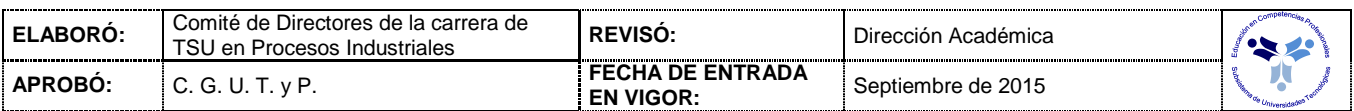

#### *UNIDADES DE APRENDIZAJE*

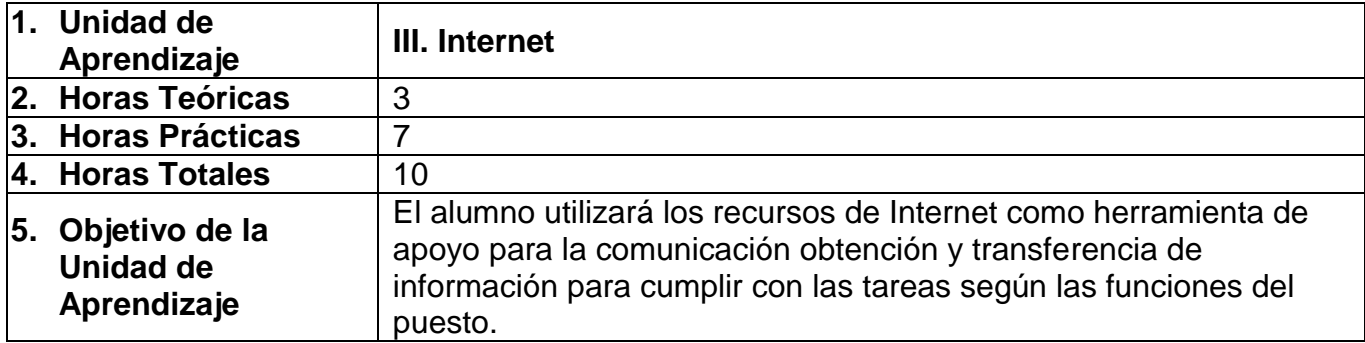

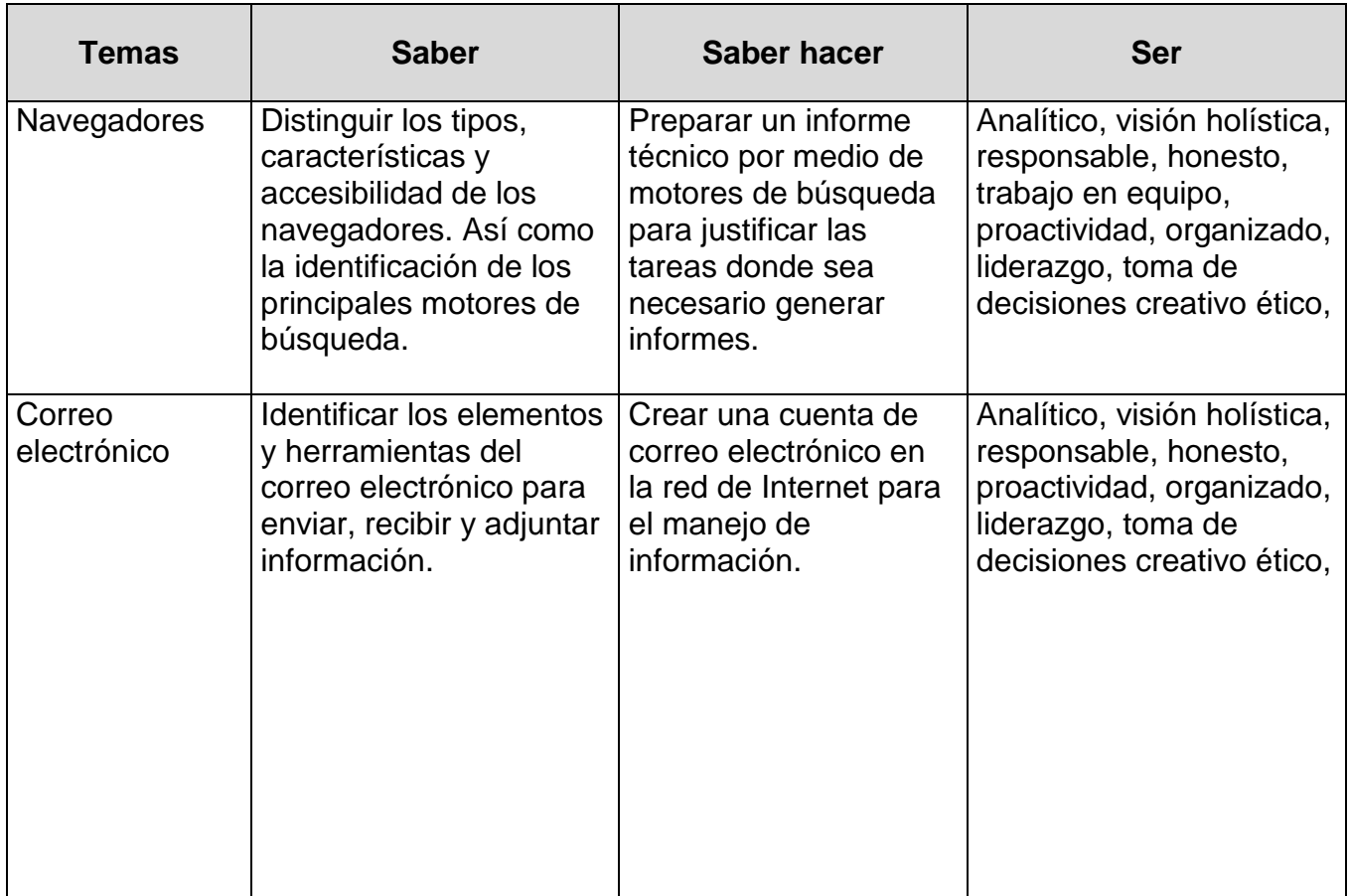

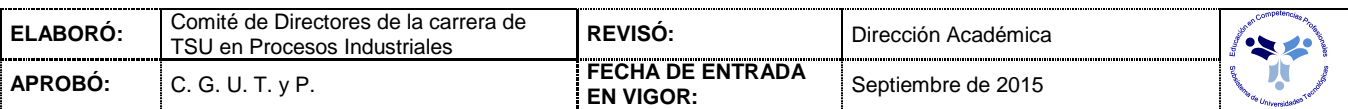

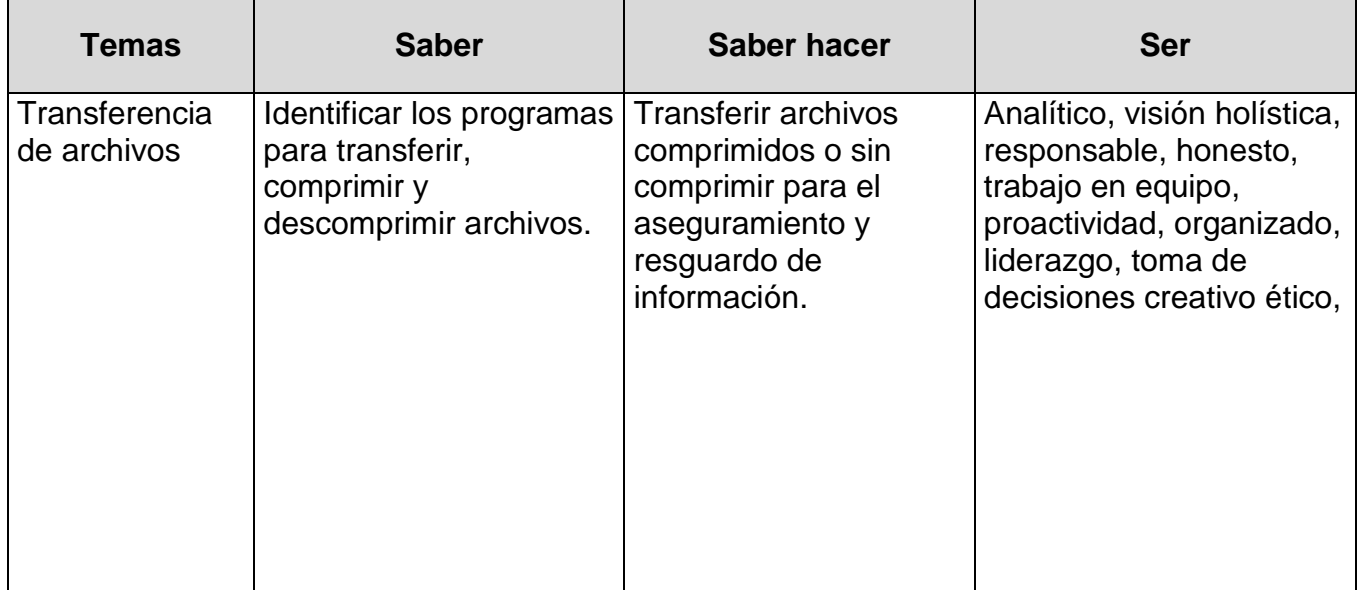

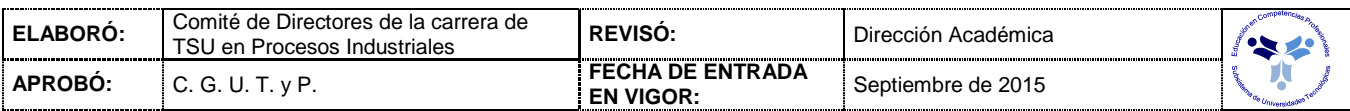

### *PROCESO DE EVALUACIÓN*

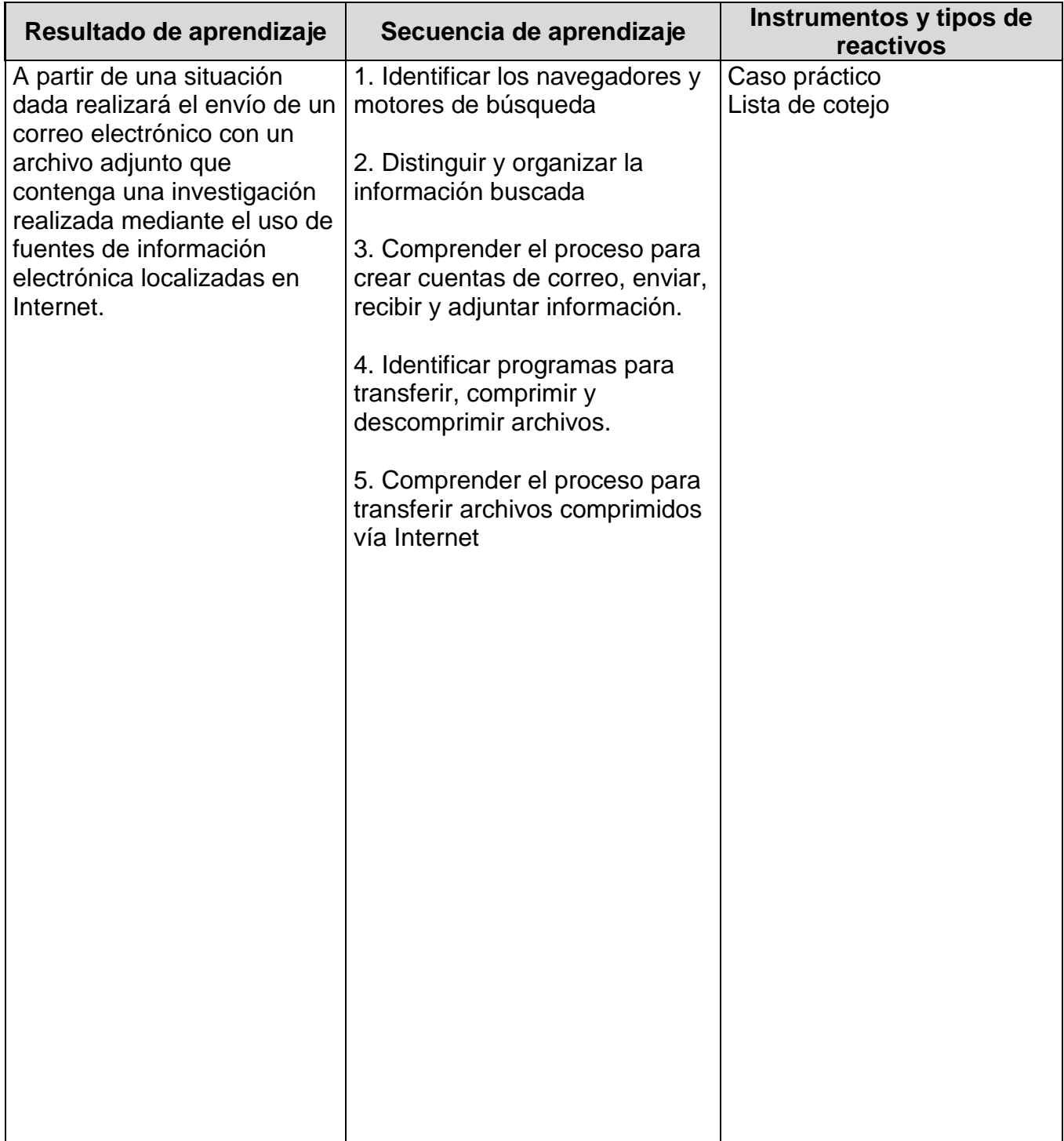

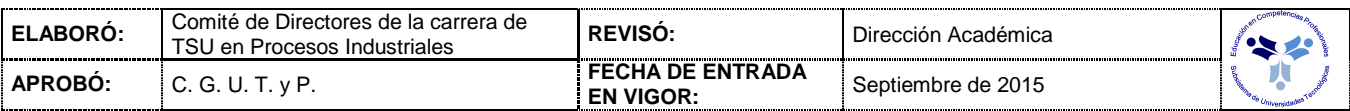

#### *PROCESO ENSEÑANZA APRENDIZAJE*

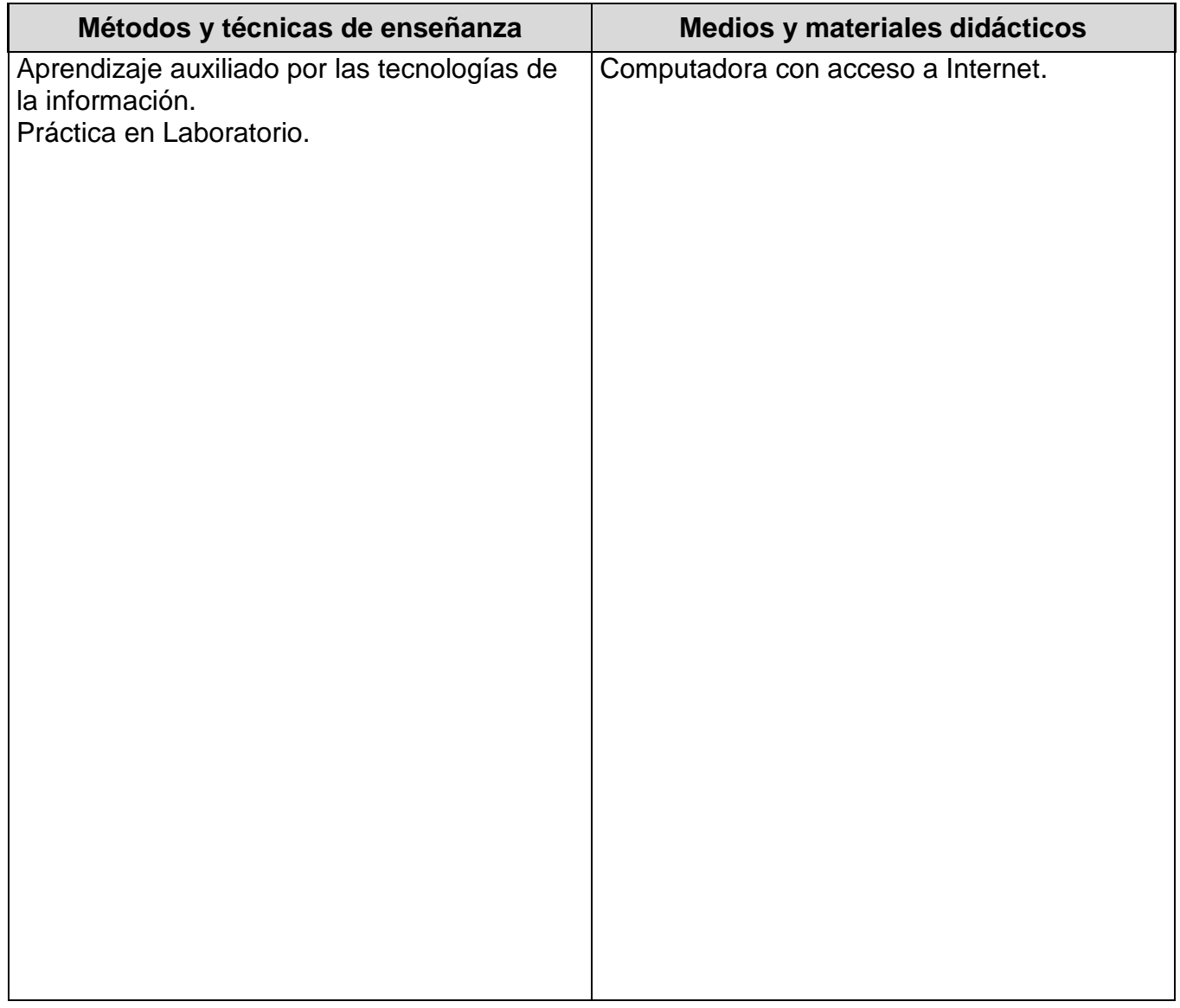

## *ESPACIO FORMATIVO*

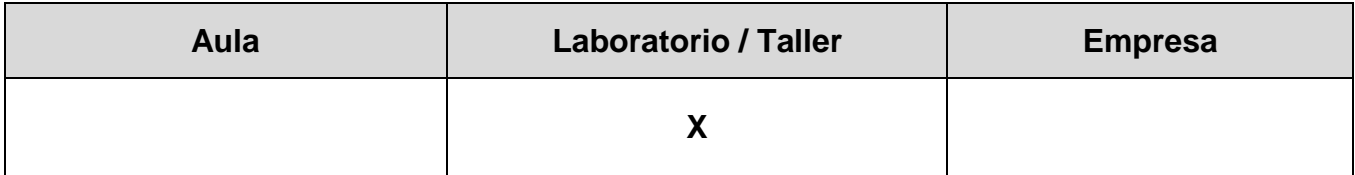

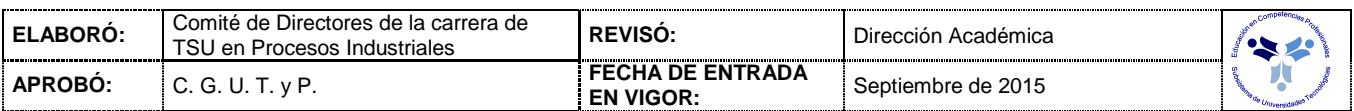

#### *CAPACIDADES DERIVADAS DE LAS COMPETENCIAS PROFESIONALES A LAS QUE CONTRIBUYE LA ASIGNATURA*

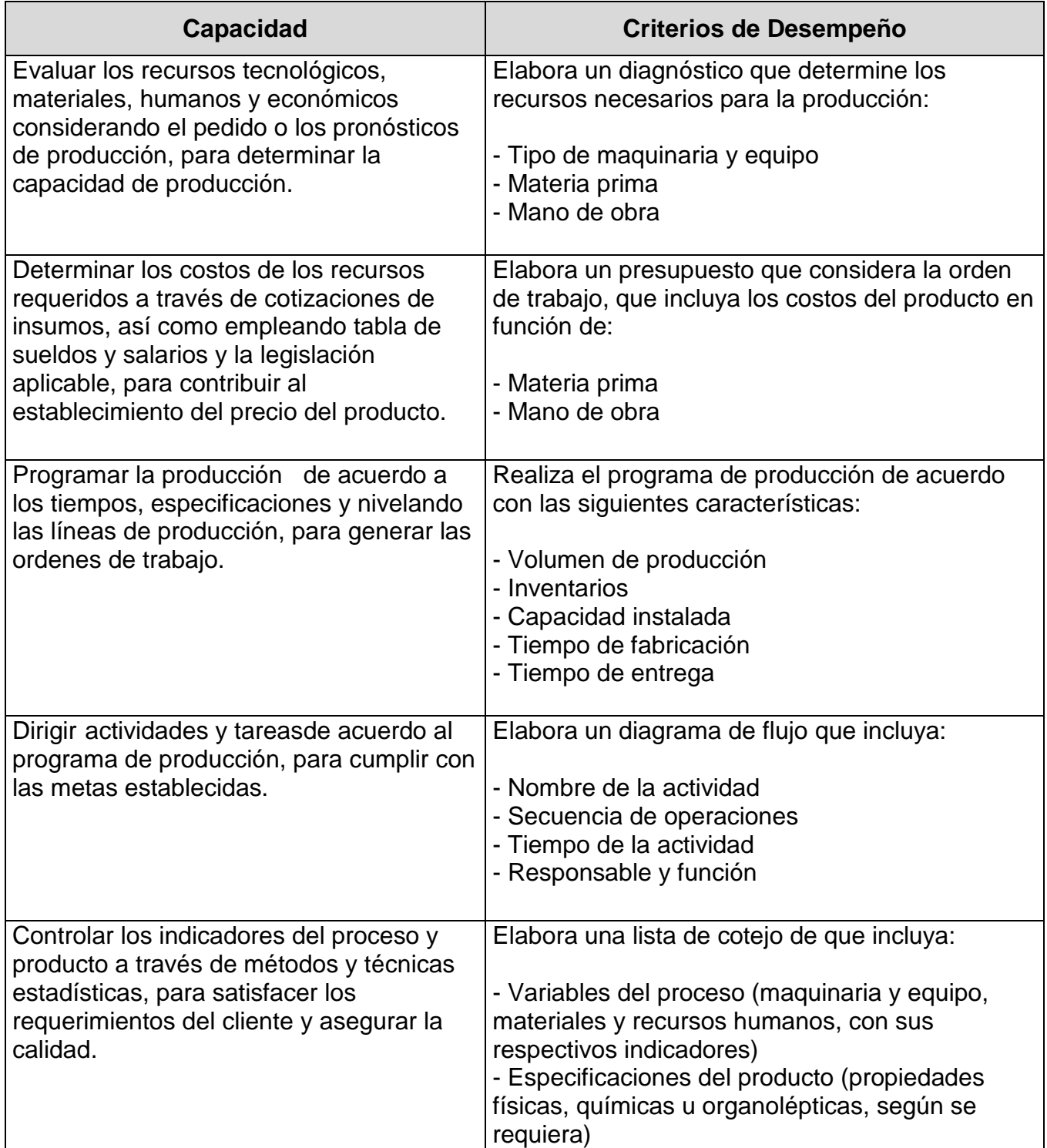

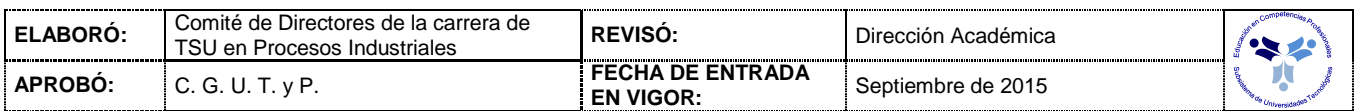

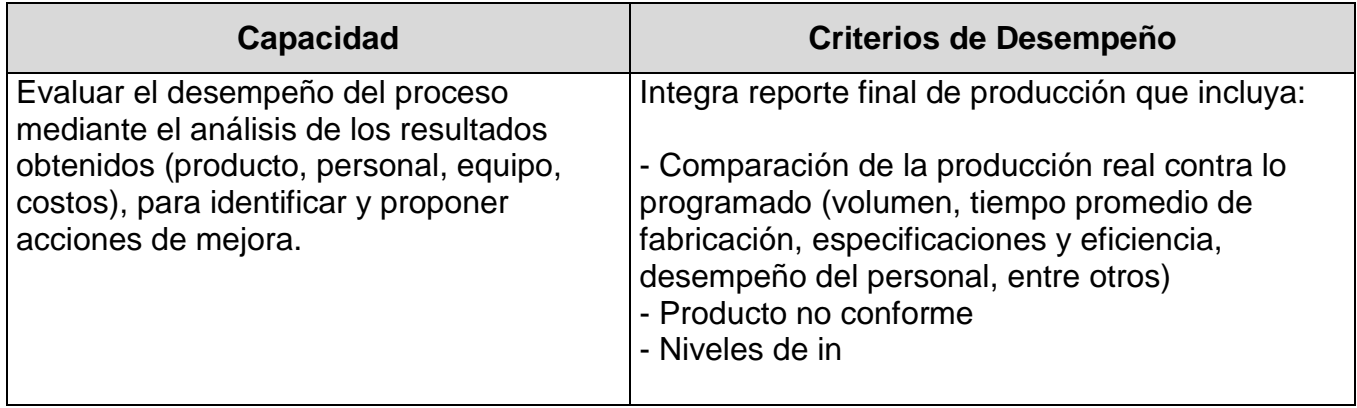

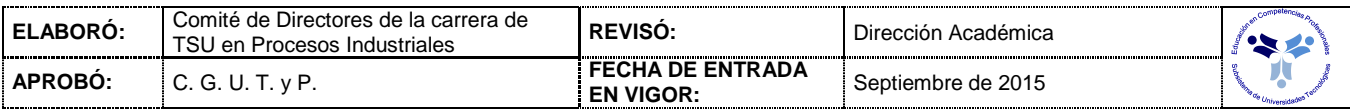

#### **Autor Año Título del Documento Ciudad País Editorial** Ferreira Cortés Gonzalo (2006) *Informática paso a paso* México México Alfaomega **Editorial** Norton Peter (2000) *Introducción a la computación* México | México | Mc Graw Hill **Caballer** Falcón José A. (2000) *Internet libro del navegante* España | RA-MA Editorial Rodriguez Fernandez **Oscar** (2002) *Manual Fundamental Internet Explorer 6* Madrid España Anaya Multimedia Landon, Kenneth C., Rosenblatt Kennhet, Langleg David, **Pickering** Robin (2003) *Computación Interactiva Microsoft Office XP volumen I y II* México | México | Mc Graw Hill/Interamericana

#### *FUENTES BIBLIOGRÁFICAS*

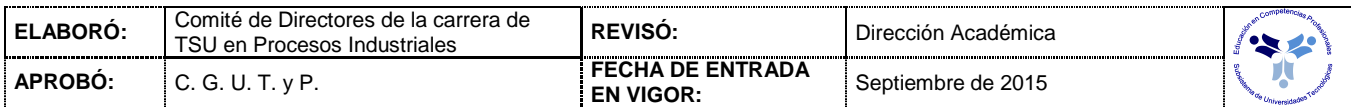